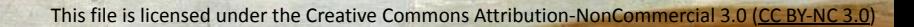

# **Information Service Engineering**

**Lecture 3: Natural Language Processing - 2**

 $\sum_{i=1}^N \sum_{i=1}^N \sum_{i$ 

**FIZ** Karlsruhe

Leibniz Institute for Information Infrastructure

Prof. Dr. Harald Sack FIZ Karlsruhe - Leibniz Institute for Information Infrastructure AIFB - Karlsruhe Institute of Technology **Summer Semester 2021**

# **Information Service Engineering**

#### **Last Lecture: Natural Language Processing (1)**

- **2.0 What is Natural Language Processing?**
- **2.1 NLP and Basic Linguistic Knowledge**
- **2.2 Morphology**
- **2.3 NLP Applications**
- **2.4 NLP Techniques**
- 2.5 NLP Challenges
- 2.6 Evaluation, Precision and Recall
- 2.7 Regular Expressions
- 2.8 Finite State Automata
- 2.9 Tokenization
- 2.10 Language Model and N-Grams
- 2.11 Part-of-Speech Tagging
- 2.12 Word Embeddings

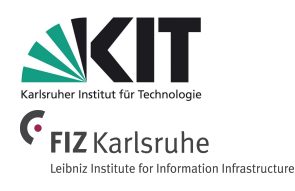

- Phonology
- **Morphology**
- **Morphemes**
- Free and Bound Morphemes
- Affixes, Prefixes, Suffixes
- Derivation, Compounding, and Inflection
- Stemming and Lemmatization
- **NLP Applications**
- NLP Techniques

# **Information Service Engineering Lecture 3: Natural Language Processing (2)**

- 2.0 What is Natural Language Processing?
- 2.1 NLP and Basic Linguistic Knowledge
- 2.2 Morphology
- 2.3 NLP Applications
- 2.4 NLP Techniques
- **2.5 NLP Challenges**
- 2.6 Evaluation, Precision and Recall
- 2.7 Regular Expressions
- 2.8 Finite State Automata
- 2.9 Tokenization
- 2.10 Language Model and N-Grams
- 2.11 Part-of-Speech Tagging
- 2.12 Word Embeddings

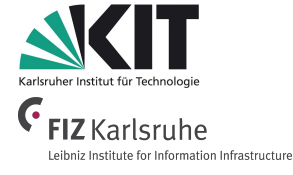

**Why Natural Language is so difficult**

#### I am a Linguist.

I love language more than most people.

- 1. Paraphrasing
- 2. Ambiguity

Information Service Engineering, Prof. Dr. Harald Sack, FIZ Karlsruhe - Leibniz Institute for Information Infrasti

Ferdinand de Sausurre (1857-1913)

4

# **Paraphrasing**

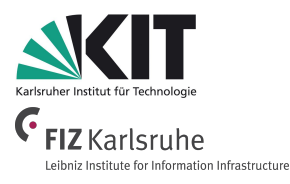

- A **paraphrase** is a restatement of the meaning of a text or passage by using other words.
- From Greek παράφρασις, meaning *"additional manner of expression"*
- Examples:
	- Google *bought* YouTube. ⇔ Google *acquired* YouTube.
	- When will my book arrive? ⇔ When will I receive my book?
	- Pat said, "*I like football.*" ⇔ Pat said that *he liked football*.
	- Pat likes Chris, because *she* is smart. ⇔ Pat likes Chris, because *Chris* is smart.

*Rahul Bhagat, Eduard Hovy, What Is a Paraphrase?, in Computational Linguistics, Volume 39, Number 3, 2013, doi:10.1162/COLI a 00166* 

Information Service Engineering, Prof. Dr. Harald Sack, FIZ Karlsruhe - Leibniz Institute for Information Infrastructure & AIFB - Karlsruhe Institute of Technology

**2. Natural Language Processing / 2.5 NLP Challenges**

# **Ambiguity**

- One word/sentence can have **different meanings** (in the language to which it belongs to).
- Examples:
	- *"plant"*
	- "*The door is open!*"
	- "*We saw her duck.*"
	- "*Kids make nutritious snacks.*"
	- "*It knows you like your mother.*"

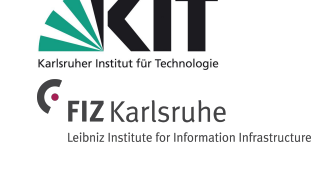

… plant … … workers at the plant … … plant a garden … … plant meltdown … … graze … plant … … house plant … … CIA plant … … plant firmly on the ground …

# **Phonological Ambiguities**

- Words which **sound the same** but have **different meanings**
	- e.g., *weekend* vs. *weak end.*

#### **Communication tip:**

#### **Phonological ambiguities or Give peas a chance!**

One of my favourite ways to have fun with communication are phonological ambiguities.

Phonological ambiguities are two or more words which sound the same and

have different meanings.

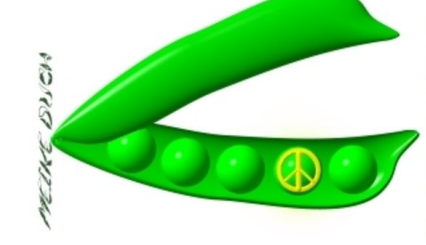

Language can contain ambiguities - and more than one way to compose a set of sounds into words.

So listen to yourself: It is always good to notice a spoken sentence often contains many words which (sometimes are not) intended to be heard.

#### **English examples:**

- $\bullet$  there their
- $\bullet$  here hear
- $\bullet$  plane plain
- Hamburger (Citizens of Hamburg) hamburger (burger, food)
- · sea see
- Friday fry day
- weekend weak end
- ice cream I scream.
- new direction nude erection
- new day nude, eh?
- · I don't know! I don't no!
- $\bullet$  but butt
- Wait Weight
- psychotherapist psycho the rapist
- You're unconscious now... Your unconscious now...
- Your students... You're students...
- Two too to

#### **German examples:**

- · Du hast Gewehre. (You have got guns.) Du hasst Gewehre. (You hate guns.)
- Lehrer (teacher) leerer (emptier)

Information Service Engineering, Prof. Dr. Harald Sack, FIZ Karlsruhe - Leibniz Institute for Information Infrastruct

*[http://worldsgreatestsmile.com/html/phonological\\_ambiguity.html](http://worldsgreatestsmile.com/html/phonological_ambiguity.html)*

# **Lexical Ambiguities**

- **Polysemy** (lexical ambiguity):
	- One word of a **specific syntactic category** can have several meanings, which is in this context called a **lexical sense**,
- e.g. "*jaguar*".

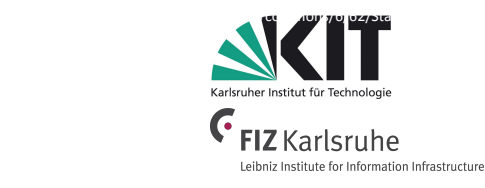

- **Homonymy**:
	- Different words that are spelled and pronounced the same way,
	- e.g. *a "book"* vs. *to "book",*
	- *○ Time flies like an arrow. Fruit flies like banana.*

Information Service Engineering, Prof. Dr. Harald Sack, FIZ Karlsruhe - Leibniz Institute for Information Infrastructure & AIFB - Karlsruhe Institute of Technology https://upload.wikimedia.org/wikipedia/commons/4/42/B\_theda-serpent.jpg 8

# **Syntactic Ambiguities**

- A situation where a sentence may be interpreted in more than one way due to **ambiguous sentence structure**.
- Also called *amphiboly* or *amphibology.*
- Example:
	- *○ He saw the man on the rooftop with a binocular.*
		- *■ He saw the man on the rooftop with a binocular.*
		- *■ He saw the man on the rooftop with a binocular.*

Information Service Engineering, Prof. Dr. Harald Sack, FIZ Karlsruhe - Leibniz Institute for Infor

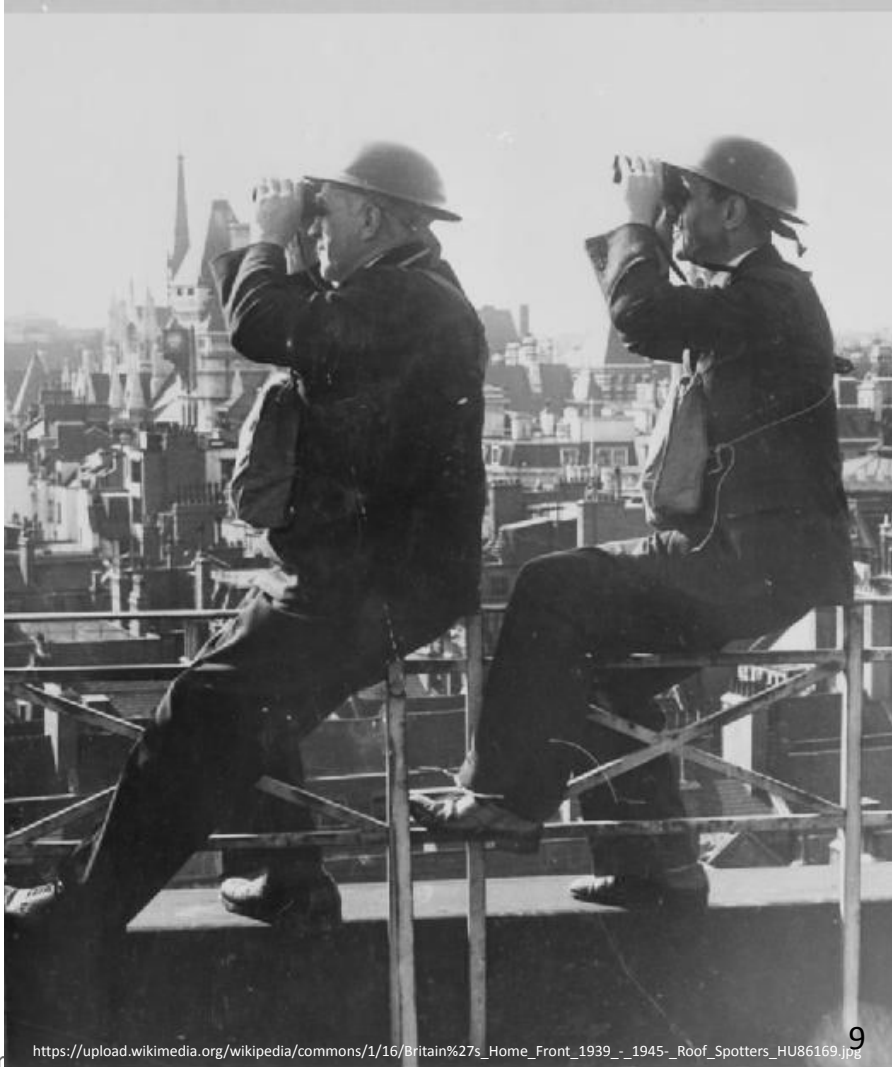

# **Syntactic Ambiguities**

#### *One morning I shot an elephant in my pyjamas. How he got into my pyjamas, I'll never know.*

*- Groucho Marx, Animal Crackers (1930)*

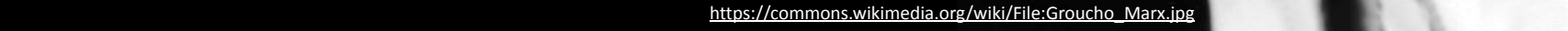

# **Semantic Ambiguities**

- A situation where a sentence contains **one or more words with different meanings**, and the **significance** of the sentence **changes dramatically** depending on which meaning is intended.
- Example:

*○ "The astronomer loves the star."*

Information Service Engineering, Prof. Dr. Harald Sack, FIZ Karlsruhe - Leibniz Institute for Informa

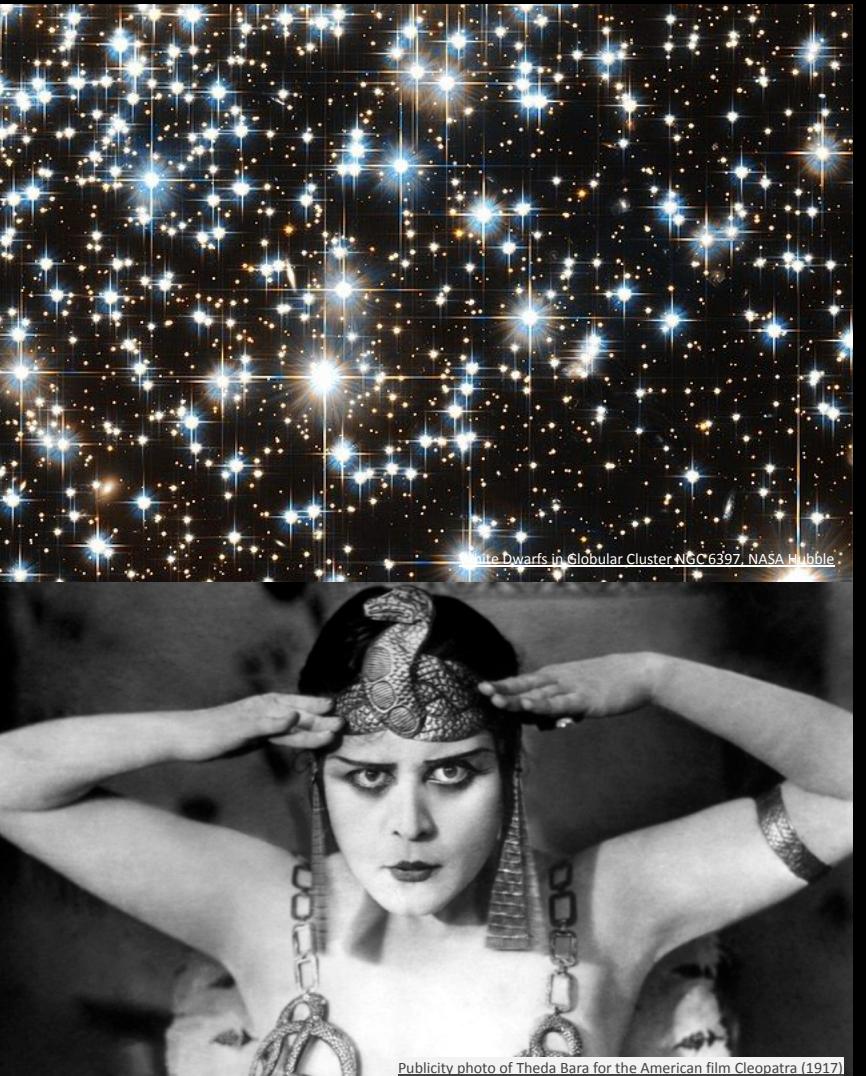

# **Referential Ambiguities**

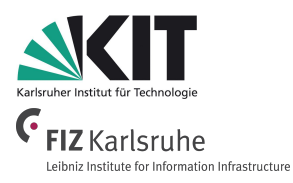

- In the analysis of coherent sequences of sentences (discourse analysis), subclauses or subsequent clauses might refer to different entities of the first sentence, i.e. **referential ambiguities**.
- Example:

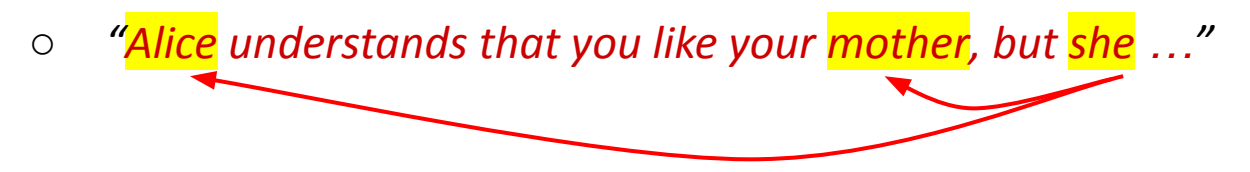

*○ Does "she" refer to Alice or to your mother?*

# **Natural Language is always highly ambiguous**

- Meaning is **context sensitive**:
	- Depends on the people present e.g. *"How far is it?" (miles, km?)*
	- Depends on the social context: *"That was expensive!".*
	- Depends on the location, e.g. *"Play <song> upstairs".*
	- Depends on the time of day, e.g. *"Let's go eat".*
	- Depends on prior sentences, e.g. *"The third one".*
- It is even more difficult to detect and correctly interpret **slang, jargon, humor, and sarcasm**.
- Also spelling mistakes, grammar mistakes, and (newly created) abbreviations have to be resolved.

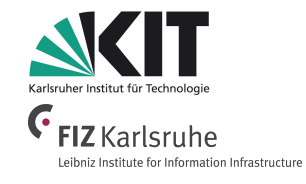

# **Why NLP is really hard...**

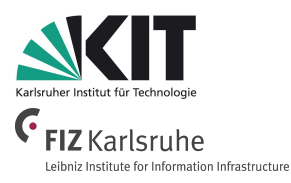

- The famous **Winograd Schema Challenge** showcases the necessity to combine linguistic and **common-sense/world knowledge** to really understand the semantics of natural language.
- *● "The trophy doesn't fit into the brown suitcase because it's too [small/large]."*
- Requires: ● Answer: *small* = suitcase, *large* = trophy.
	- 1. Anaphora resolution (resolution of "*it*" to the correct object depending on the adjective)
	- 2. The knowledge that the smaller object can fit into the larger but not vice versa.
	- 3. The knowledge that a suitcase cannot fit into a trophy.

<sup>14</sup> E. Davis, L. Morgenstern, C. Ortiz, *[The Winograd Schema Challenge](https://cs.nyu.edu/faculty/davise/papers/WinogradSchemas/WS.html)* (2017)

# **Information Service Engineering Lecture 3: Natural Language Processing (2)**

- 2.0 What is Natural Language Processing?
- 2.1 NLP and Basic Linguistic Knowledge
- 2.2 Morphology
- 2.3 NLP Applications
- 2.4 NLP Techniques
- 2.5 NLP Challenges
- **2.6 Evaluation, Precision and Recall**
- 2.7 Regular Expressions
- 2.8 Finite State Automata
- 2.9 Tokenization
- 2.10 Language Model and N-Grams
- 2.11 Part-of-Speech Tagging
- 2.12 Word Embeddings

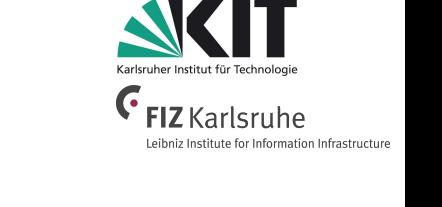

**2. Natural Language Processing / 2.6 Evaluation, Precision and Recall** 

#### **NLP in Real-World Applications**

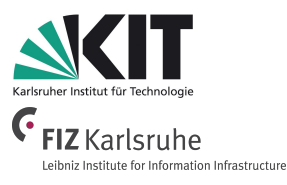

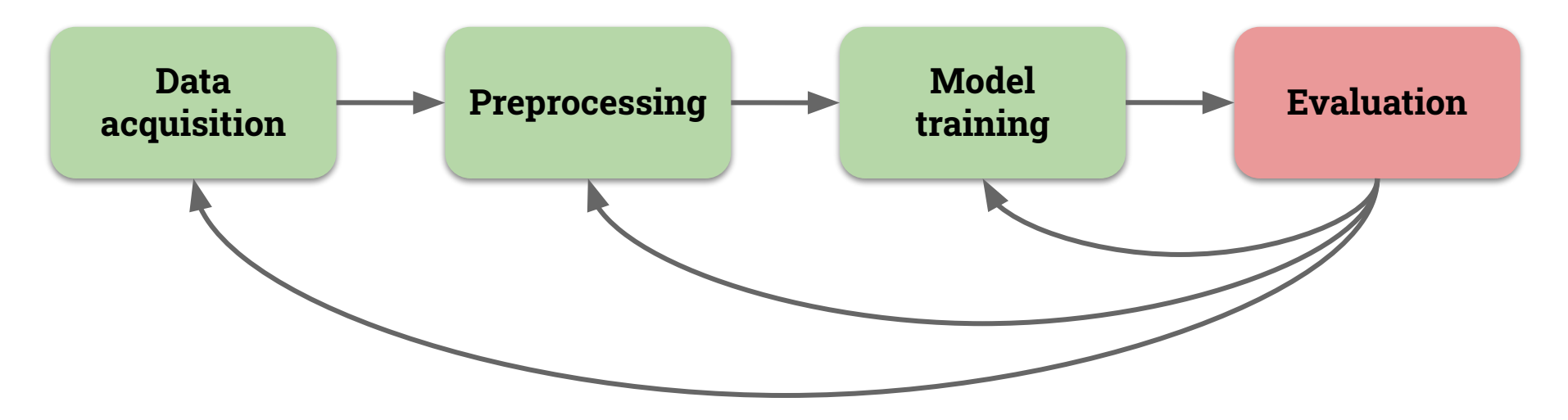

- Building NLP systems is an **iterative cycle**.
- Usually, it is composed of **Human & Machine Learning**.

#### **Evaluation**

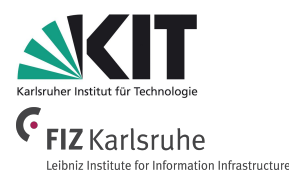

- How to **objectively measure the quality** of a (classification) experiment?
	- Compare your achieved results with a **ground truth** (**gold standard**).
- How to **achieve a ground truth**?
	- Often this means to invest **manual effort**…
- **How to compare** achieved results with a ground truth?
	- Correctness **Precision**
	- Completeness **Recall**
	- **○** Correctness & Completeness **F-Measure**

# **Confusion Matrix**

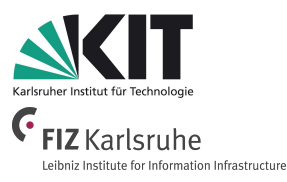

- Contains information about **actual and predicted classifications** done by a classification system.
- A table with two rows and two columns that reports the number of
	- **false positives**, **false negatives**, **true positives**, and **true negatives**.

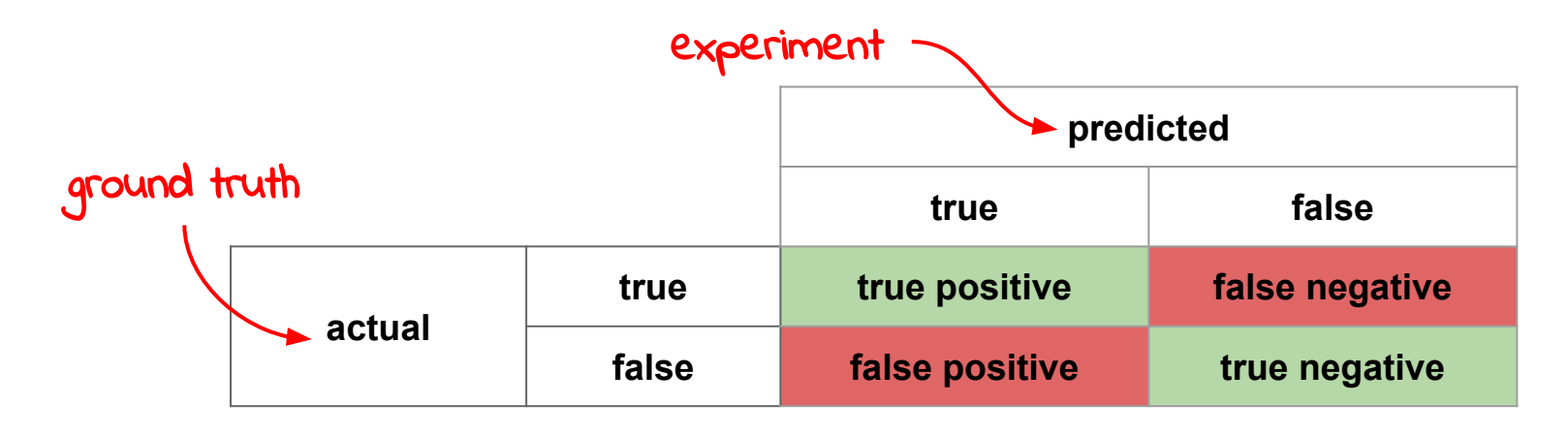

**2. Natural Language Processing / 2.6 Evaluation, Precision and Recall** 

# **Experiment**

Let's consider the following text corpus: **BEETHOVENCORPUS** 

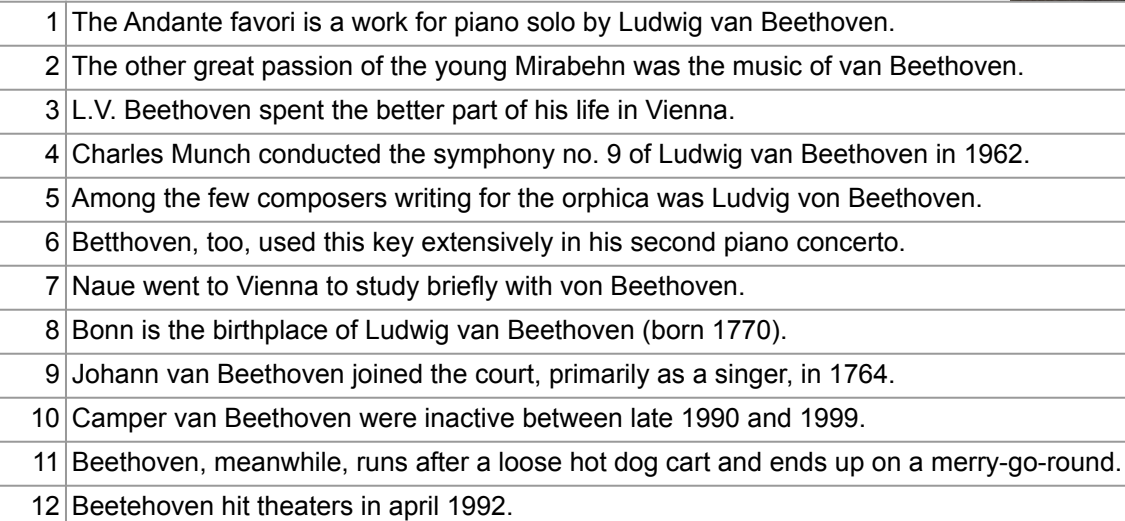

*C. Barrière, Natural Language Processing in a Semantic Web Context, Springer, 2016, p.11* <http://bit.ly/Beethovencorpus>

Information Service Engineering, Prof. Dr. Harald Sack, FIZ Karlsruhe - Leibniz Institute for Information Institute

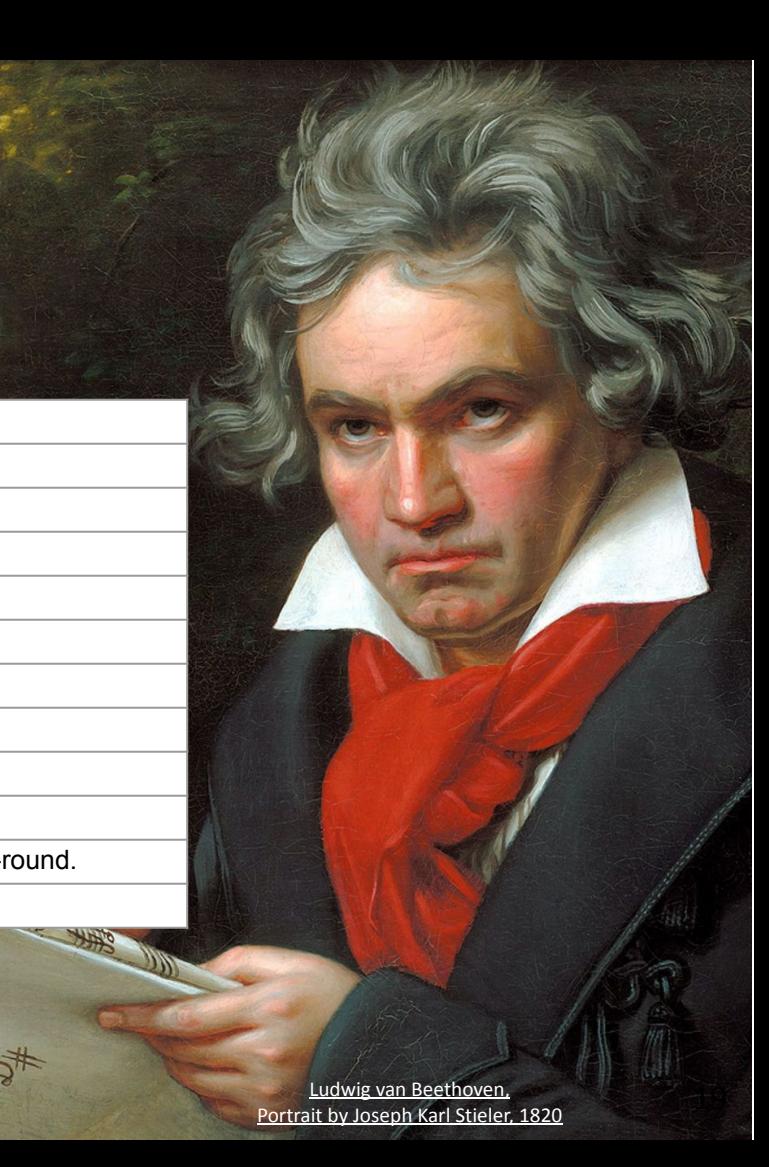

**2. Natural Language Processing / 2.6 Evaluation, Precision and Recall** 

![](_page_19_Picture_2.jpeg)

![](_page_19_Picture_88.jpeg)

#### ● **Task**: Identify sentences that refer to **Ludwig van Beethoven**

**2. Natural Language Processing / 2.6 Evaluation, Precision and Recall** 

![](_page_20_Picture_2.jpeg)

![](_page_20_Picture_99.jpeg)

#### ● **Task**: Identify sentences that refer to **Ludwig van Beethoven**

**2. Natural Language Processing / 2.6 Evaluation, Precision and Recall** 

![](_page_21_Picture_110.jpeg)

- **Task: Identify sentences that refer to Ludwig van Beethoven.**
- **Baseline Algorithm**: *Exact String Match* with full name "*Ludwig van Beethoven*".

![](_page_21_Picture_5.jpeg)

**2. Natural Language Processing / 2.6 Evaluation, Precision and Recall** 

#### **Experiment**

![](_page_22_Picture_135.jpeg)

- **Task: Identify sentences that refer to Ludwig van Beethoven.**
- **Baseline Algorithm**: *Exact String Match* with full name "*Ludwig van Beethoven*".
	- Identified **3 lines** (1, 4, 8) as **positive**
	- Identified **9 lines** (2, 3, 5, 6, 7, 9, 10, 11, 12) as **negative**

![](_page_22_Picture_8.jpeg)

![](_page_23_Picture_2.jpeg)

- **Baseline Algorithm**: *Exact String Match* with "*Ludwig van Beethoven*".
	- Identified **3 lines** (1, 4, 8) as **positive, all of it are actual positive** (**true positive**)
	- Identified **9 lines** (2, 3, 5, 6, 7, 9, 10, 11, 12) as **negative,** 
		- **4 lines** of it (9, 10, 11, 12) are **actual negative (true negative)**
		- **■ 5 lines of it (2,3,5,6,7) are actual positive (false negative)**

![](_page_23_Figure_8.jpeg)

![](_page_24_Picture_2.jpeg)

- **Baseline Algorithm**: *Exact String Match* with "*Ludwig van Beethoven*"
	- Identified **3 lines** (1, 4, 8) as **positive, all of it are actual positive** (**true positive, TP**)
	- Identified **9 lines** (2, 3, 5, 6, 7, 9, 10, 11, 12) as **negative,** 
		- **4 lines** of it (9, 10, 11, 12) are **actual negative (true negative, TN)**
		- **5** lines of it (2,3,5,6,7) are wrongly identified as negative (false negative, FN)

![](_page_24_Figure_8.jpeg)

**2. Natural Language Processing / 2.6 Evaluation, Precision and Recall** 

# **Recall**

![](_page_25_Picture_2.jpeg)

**Recall** is the fraction of relevant instances that are retrieved/predicted.

![](_page_25_Figure_4.jpeg)

**2. Natural Language Processing / 2.6 Evaluation, Precision and Recall** 

#### **Precision**

![](_page_26_Picture_2.jpeg)

**Precision** is the **fraction of retrieved instances that are relevant.** 

![](_page_26_Figure_4.jpeg)

**2. Natural Language Processing / 2.6 Evaluation, Precision and Recall** 

#### **F-Measure**

![](_page_27_Picture_2.jpeg)

- **F-Measure** is a measure that combines precision and recall.
- **• F<sub>1</sub>**-Measure is the **harmonic mean** of precision and recall.

![](_page_27_Figure_5.jpeg)

**2. Natural Language Processing / 2.6 Evaluation, Precision and Recall** 

The harmonic mean H of the positive real numbers  $x_1, x_2, \ldots, x_n$ 

![](_page_28_Picture_2.jpeg)

![](_page_28_Figure_3.jpeg)

**F-Measure** is a measure that combines  $H = \frac{h}{\frac{1}{x_1} + \frac{1}{x_2} + \cdots + \frac{1}{x_n}} = \frac{h}{\sum_{i=1}^{n} \frac{1}{x_i}}$ 

**F-Measure**

**• F<sub>1</sub>**-Measure is the **harmonic mean** of precision and recall.

![](_page_28_Figure_6.jpeg)

**2. Natural Language Processing / 2.6 Evaluation, Precision and Recall** 

#### **Experiment**

![](_page_29_Picture_2.jpeg)

![](_page_29_Picture_153.jpeg)

- **Task: Identify sentences that refer to Ludwig van Beethoven.**
- **Another Algorithm**: *Exact String Match* with surname "*Beethoven*".
	- Identified **10 lines** (1,2,3,4,5,7,8,9,10,11) as **positive**
	- Identified **2 lines** (6,12) as **negative**

[Ludwig van Beethoven,](https://commons.wikimedia.org/wiki/File:Beethoven.jpg)

![](_page_30_Picture_2.jpeg)

- **Another Algorithm**: *Exact String Match* with "*Beethoven*".
	- Identified **10 lines** (1,2,3,4,5,7,8,9,10,11) as **positive,** 
		- **7 lines** of it (1,2,3,4,5,7,8) **are actual positive** (**true positive**),
		- **3 lines** of it (9,10,11) **are actual negative** (**false positive**)
	- Identified **2 lines** (6, 12) as **negative,** 
		- **1 line** of it (12) is **actual negative (true negative)**
		- **1 line** of it (6) is actual positive (false negative)

![](_page_30_Figure_10.jpeg)

![](_page_31_Picture_2.jpeg)

- **Another Algorithm**: *Exact String Match* with "*Beethoven*".
	- Identified **10 lines** (1,2,3,4,5,7,8,9,10,11) as **positive,** 
		- **7 lines** of it (1,2,3,4,5,7,8) **are actual positive** (**true positive**),
		- **3 lines** of it (9,10,11) **are actual negative** (**false positive**)
	- Identified **2 lines** (6, 12) as **negative,** 
		- **1 line** of it (12) is **actual negative (true negative)**
		- **1 line** of it (6) is actual positive (false negative)

![](_page_31_Figure_10.jpeg)

# **Information Service Engineering Lecture 3: Natural Language Processing (2)**

- 2.0 What is Natural Language Processing?
- 2.1 NLP and Basic Linguistic Knowledge
- 2.2 Morphology
- 2.3 NLP Applications
- 2.4 NLP Techniques
- 2.5 NLP Challenges
- 2.6 Evaluation, Precision and Recall
- **2.7 Regular Expressions**
- 2.8 Finite State Automata
- 2.9 Tokenization
- 2.10 Language Model and N-Grams
- 2.11 Part-of-Speech Tagging
- 2.12 Word Embeddings

![](_page_32_Picture_14.jpeg)

- **Regular Expressions (RE)** are a formal language to define search patterns.
- RE can be used in **UNIX tools**
	- *○ grep, sed, awk,...*
- as well as in **programming languages**, as e.g.
	- *Python, Java, .NET*, etc.
- Introduced by Stephen C. Kleene (1951), applied for text search first by Ken Thompson (1968).

![](_page_33_Picture_8.jpeg)

![](_page_33_Picture_9.jpeg)

**Stephen Cole Kleene** (1909 - 1994)

*Kleene, Stephen C. (1951). Shannon, Claude E.; McCarthy, John (eds.). [Representation of Events in Nerve Nets and Finite Automata. Automata Studies](https://www.rand.org/content/dam/rand/pubs/research_memoranda/2008/RM704.pdf). Princeton University Press. pp. 3–42. Ken Thompson (Jun 1968). [Programming Techniques: Regular expression search algorithm.](https://dl.acm.org/doi/10.1145/363347.363387) Communications of the ACM. 11 (6): 419–422* 

![](_page_34_Picture_2.jpeg)

- RE are an algebraic notation that specifies simple classes of **strings.**
- A **string** is defined as a sequence of symbols from an alphabet.
- RE search requires a **pattern** that is to be searched and a **corpus** of texts to search through.

![](_page_34_Figure_6.jpeg)

**2. Natural Language Processing / 2.7 Regular Expressions and Automata** 

#### **Regular Expressions - Exact String**

![](_page_35_Picture_2.jpeg)

**FIZ** Karlsruhe Leibniz Institute for Information Infrastructure

Information Service Engineering, Prof. Dr. Harald Sack, FIZ Karlsruhe - Leibniz Institute for Information Infrastructure & AIFB - Karlsruhe Institute of Technology

<http://regexr.com/>

#### **Regular Expressions - Disjunction**

![](_page_36_Picture_2.jpeg)

![](_page_36_Picture_36.jpeg)

#### **Regular Expressions - Ranges**

![](_page_37_Picture_2.jpeg)

![](_page_37_Picture_42.jpeg)

**2. Natural Language Processing / 2.7 Regular Expressions and Automata** 

#### **Regular Expressions - Negations**

![](_page_38_Picture_2.jpeg)

![](_page_38_Picture_62.jpeg)

#### **Regular Expressions - Wildcard**

![](_page_39_Picture_2.jpeg)

![](_page_39_Picture_34.jpeg)

#### **Regular Expressions - Repetitive Pattern**

![](_page_40_Picture_2.jpeg)

![](_page_40_Picture_39.jpeg)

#### **Regular Expressions - Repetitive Pattern**

![](_page_41_Picture_2.jpeg)

![](_page_41_Picture_31.jpeg)

#### **Regular Expressions - Anchors**

![](_page_42_Picture_2.jpeg)

![](_page_42_Picture_35.jpeg)

# **Regular Expressions - String Disjunction**

![](_page_43_Picture_2.jpeg)

![](_page_43_Picture_30.jpeg)

#### **Regular Expressions - Repetitions**

![](_page_44_Picture_2.jpeg)

![](_page_44_Picture_42.jpeg)

![](_page_45_Picture_2.jpeg)

● Some characters need to be **backslashed**:

![](_page_45_Picture_71.jpeg)

○ All functional characters that are to be used as '**characters only**' in a pattern must be backslashed.

![](_page_46_Picture_2.jpeg)

● Advanced operators:

![](_page_46_Picture_75.jpeg)

![](_page_47_Picture_2.jpeg)

● Numeric ranges:

![](_page_47_Picture_61.jpeg)

# **Detecting Synonyms and Variations**

![](_page_48_Picture_2.jpeg)

- If we are searching for **all occurrences of an entity in a text**, we have to consider **synonyms** and **variations** of its name:
	- **Real synonyms** e.g. mobile phone -> cell phone, cellular telephone
	- **Quasi synonyms** e.g. mobile phone -> flip phone, mobile
	- **Upper case variations** e.g. cell phone and Cell phone
	- **Orthographic variations** e.g. cell phone and cell-phone
	- **Plural forms** e.g. cell phone and cell phones
	- **Typographic errors** e.g. cellular phone
	-
	- **Related topics** e.g. cellphone video, cellular radio, phone carrier

**2. Natural Language Processing / 2.7 Regular Expressions and Automata** 

# **Synonyms and Variations**

![](_page_49_Picture_122.jpeg)

![](_page_49_Picture_3.jpeg)

- **Task**: Identify sentences that refer to **Ludwig van Beethoven**.
	- **● Another Algorithm**: *RE Match* with "*Bee\*t+hoven*"

Information Service Engineering, Prof. Dr. Harald Sack, FIZ Karlsruhe - Leibniz Institute for Information Infrastructure & AIFB - Karlsruhe Institute of Technology

[Ludwig van Beethoven,](https://commons.wikimedia.org/wiki/File:Beethoven.jpg)

Karl Stieler, 1820

**2. Natural Language Processing / 2.7 Regular Expressions and Automata** 

![](_page_50_Picture_2.jpeg)

- **Another Algorithm**: *RE Match* with "*Bee\*t+hoven*"
	- Identified **11 lines** (1,2,3,4,5,6,7,8,9,10,11) as **positive,** 
		- **8 lines** of it (1,2,3,4,5,7,8) are actual positive (true positive),
		- **3 lines** of it (9,10,11) **are actual negative** (**false positive**)
	- Identified **1 line** (12) as **negative,** 
		- **1 line** of it (12) is **actual negative (true negative)**

![](_page_50_Figure_9.jpeg)

- $Precision = 8/11 = 72,7%$
- **Recall** = 8/8 = **100%**
- **F**<sub>4</sub>  $= 2 (0.727<sup>*</sup>1)/(0.727+1)$  $= 0.842 = 84.2%$

**2. Natural Language Processing / 2.6 Evaluation, Precision and Recall** 

● Can you come up with a **regular expression** that obtains  $F_1$ =100% for the Beethoven Corpus?

If so,

will this be the **"perfect" Beethoven classifier** ?

[Ludwig van Beethoven,](https://commons.wikimedia.org/wiki/File:Beethoven.jpg) [Portrait by Joseph Karl Stieler, 1820](https://commons.wikimedia.org/wiki/File:Beethoven.jpg)

Information Service Engineering, Prof. Dr. Harald Sack, FIZ Karlsruhe - Leibniz Institute for Information Institute

# **Information Service Engineering Lecture 3: Natural Language Processing (2)**

- 2.0 What is Natural Language Processing?
- 2.1 NLP and Basic Linguistic Knowledge
- 2.2 Morphology
- 2.3 NLP Applications
- 2.4 NLP Techniques
- 2.5 NLP Challenges
- 2.6 Evaluation, Precision and Recall
- 2.7 Regular Expressions
- 2.8 Finite State Automata
- 2.9 Tokenization
- 2.10 Language Model and N-Grams
- 2.11 Part-of-Speech Tagging
- 2.12 Word Embeddings

![](_page_52_Picture_16.jpeg)

# **3. Natural Language Processing - 2 Bibliography**

![](_page_53_Picture_1.jpeg)

- C. Barrière, *[Natural Language Processing in a Semantic Web Context,](https://www.springer.com/de/book/9783319413358)* Springer, 2016.
- E. Davis, L. Morgenstern, C. Ortiz, *[The Winograd Schema Challenge](https://cs.nyu.edu/faculty/davise/papers/WinogradSchemas/WS.html)* (2017).
- Rahul Bhagat, Eduard Hovy, *What Is a Paraphrase?*, in Computational Linguistics, Volume 39, Number 3, 2013, [doi:10.1162/COLI a 00166.](http://www.mitpressjournals.org/doi/pdf/10.1162/COLI_a_00166)
- D. Jurafsky, J. H. Martin, *[Speech and Language Processing](http://idiom.ucsd.edu/~bakovic/compphon/Jurafsky,%20Martin.-Speech%20and%20Language%20Processing_%20An%20Introduction%20to%20Natural%20Language%20Processing%20(2007).pdf)*, 2nd ed (draft), 2007,
	- *○ Section 2, Regular Expressions and Automata (please note that this refers to the 2nd ed.).*

# **3. Natural Language Processing - 2 Syllabus Questions**

![](_page_54_Picture_1.jpeg)

- What is a paraphrase and why is this difficult for NLP?
- Explain the different forms of ambiguity in natural language.
- How can ambiguity in natural language be solved in general? What additional information is necessary to solve ambiguities?
- What are Winograd Schema Challenges and why are they especially hard?
- How does an arbitrary NLP experiment look like?
- How are recall, precision and f-measure defined?
- Why are recall or precision alone not sufficient measures for the quality of a result?
- What are regular expressions and what can they be used for in NLP?